## Flash MX 2004 ActionScript. wiczenia praktyczne

## Daniel BargieB

Drogi Czytelniku! Poni|ej zamieszczona jest errata do ksi|ki: ["Flash MX 2004 ActionScript. wiczenia p](https://helion.pl/ksiazki/cwf4as.htm)raktyczne"

Jest to lista bB dów znalezionych po opublikowaniu ksi |ki, zgBo zaakceptowanych przez nasz redakcj. Pragniemy, aby nasze pul wiarygodne i speBniaBy Twoje oczekiwania. Zapoznaj si z ponijs dodatkowe zastrze|enia, mo|esz je zgBoshttposd/ahdebisoempl/user/er

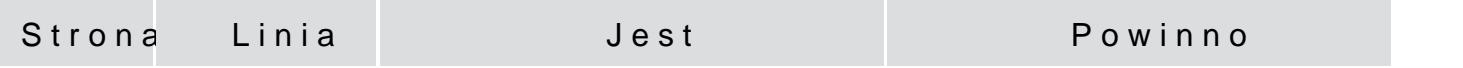

onClipEvent(mouseDown)

onClipEvent(mouseDown)

if (hitTest(\_root.\_xmouse, \_root.\_ymouse, true))

if (hitTest(\_root.\_xmouse, \_root.\_ymouse, true))

16 Listing 1.2

startDrag();

this.startDrag();

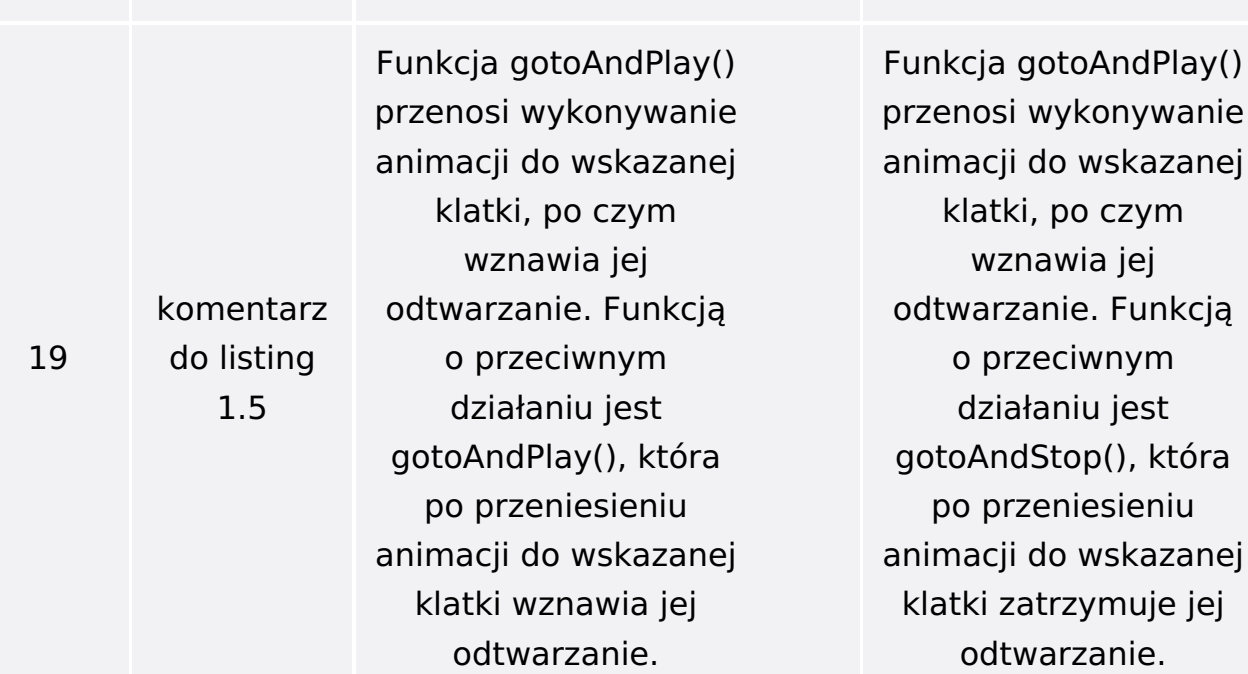

Poniżej znajduje się lista błędów znalezionych przez czytelników, ale jeszcze nie potwierdzonych przez Redakcję:

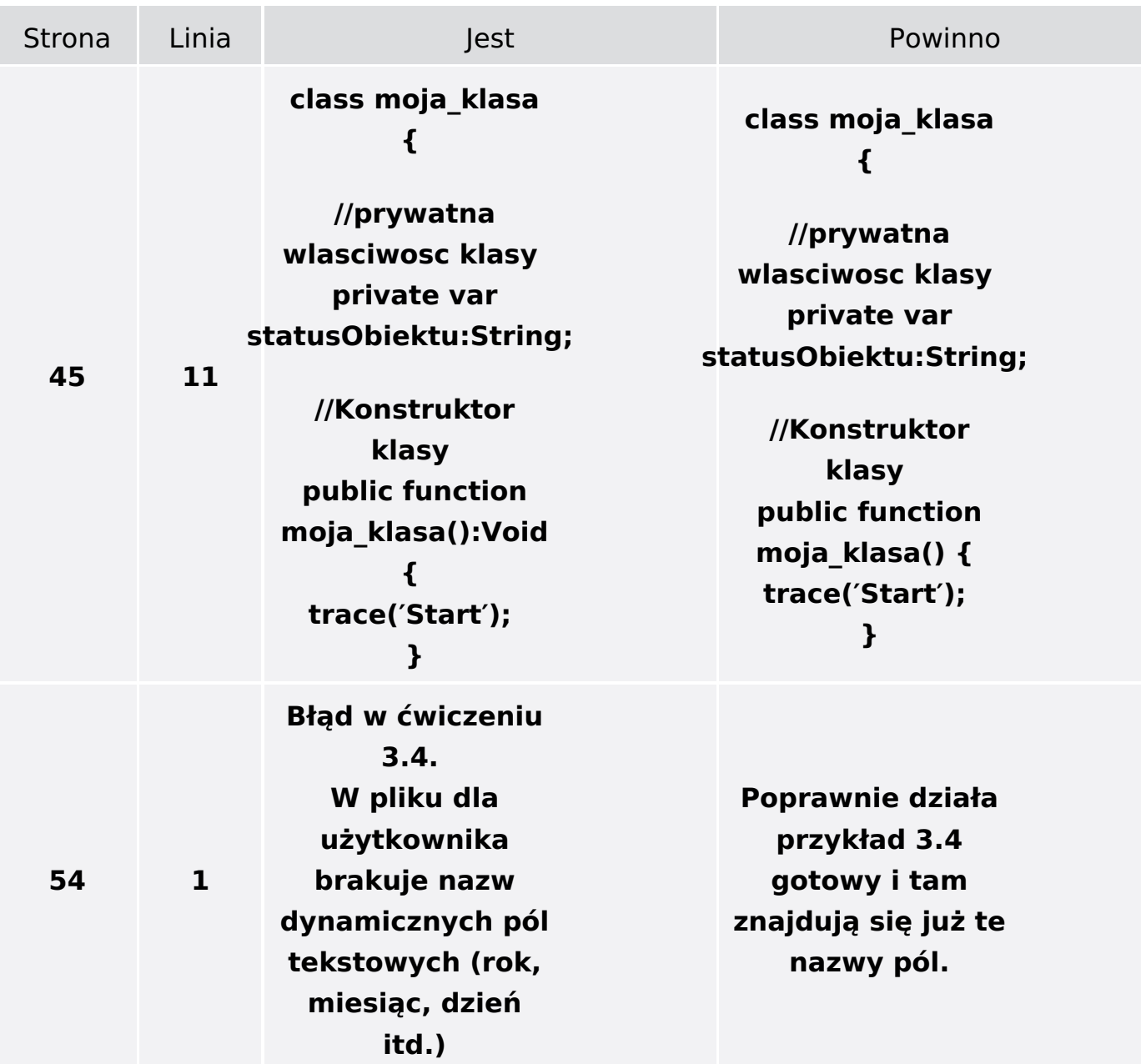